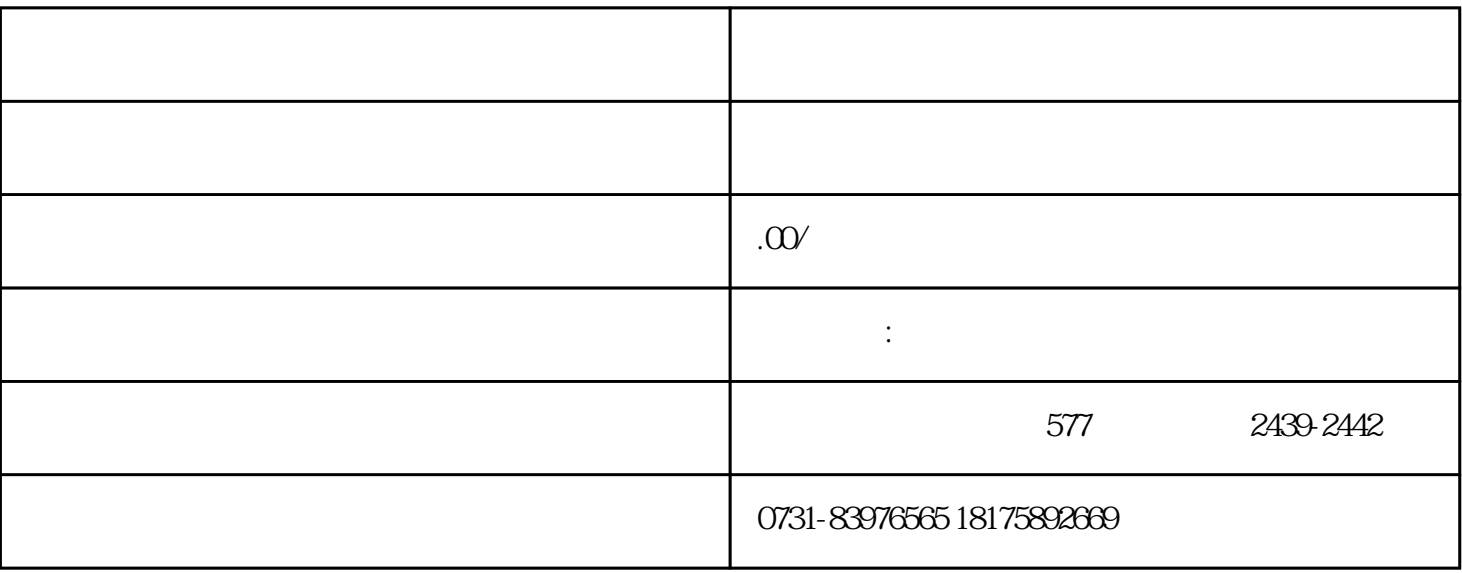

 $1$ 

 $2<sub>1</sub>$ 

 $3$ 

 $4$